How can eSignature help

microfinance practitioners offer

better services and face the

COVID-19 crisis?

24/06/2020

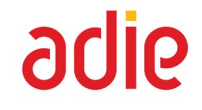

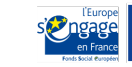

1

#### **Agenda**

- 1. short presentation of Adie
- benefits and inconveniences of eSignature
- 1. how does it works, what makes it legal
- 1. how to mitigate the risks when you do not meet the client
- 1. how to choose an eSignature provider
- 1. which steps to implement eSignature
- 1. REX after 2 months using eSignature

# **ADIE** FRANCE

#### **OUR MISSIONS**

#### **FINANCE**

Micro entrepreneurs up to 10 000€ who do not have access to loans from the mainstream banking system

#### **SUPPORT**

Micro entrepreneurs before, during, and after creating their business through the use of business development services, to ensure the sustainability of their activity

#### **ADVOCATE**

For the improvement of the legal environment of microcredit and business creation

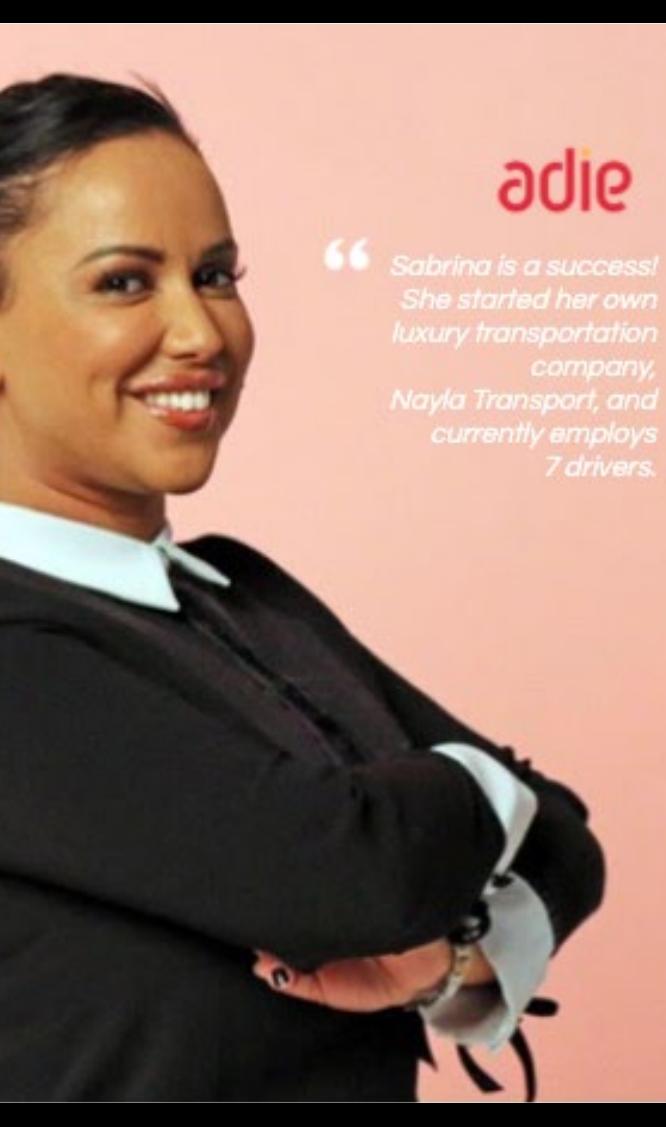

#### WHO WE ARE

Inspired by Muhammad Yunus' microcredit model, Maria Nowak adapted this concept in France, and created Adie in 1989. Adie is a regulated non-profit microfinance institution that firmly believes in a person's right to initiate an economic activity. For this reason, Adie finances, supports, and also offers its clients the possibility of obtaining micro-insurance as well as personal loans to access employment.

#### **ADIE'S CLIENTS**

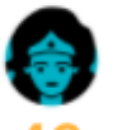

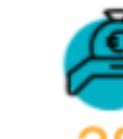

46% are women

38% are social welfare recipients

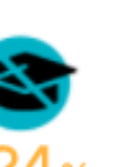

24% do not have a diploma

**ACTIVITY** 60 660 active clients

168,5M€ portfolio

3 303 micro-insurances

#### **ORGANIZATION**

55%

line under

the poverty

line

a.

÷

a.

158 branches in Erance & French overseas territories

584 employees

volunteers

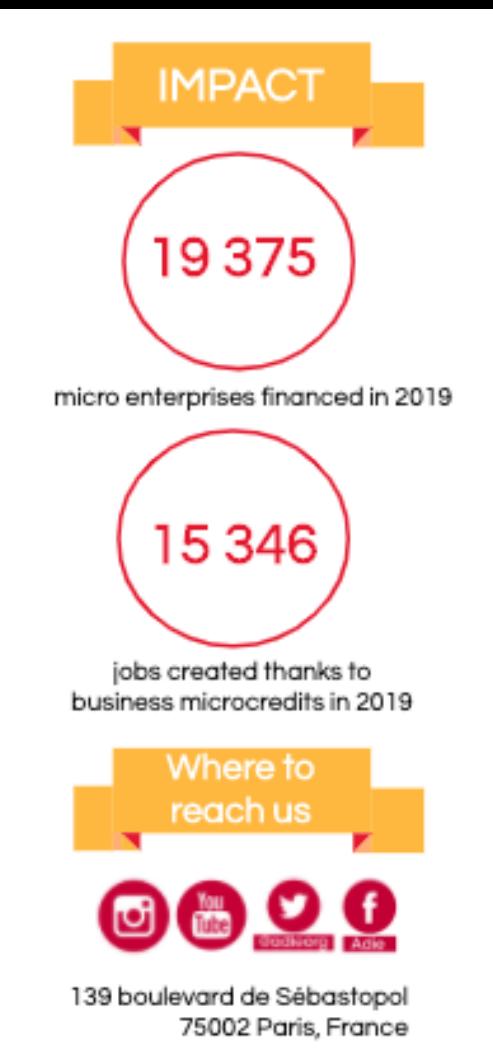

#### Benefits and inconveniences of eSignature

**What is a e-signature**

I The electronic signature is to a digital document, what the handwritten signature is to a paper document. Just I like a paper signature, an electronic signature has the sole purpose of demonstrating to a third party that the document has been approved by an identified person. This is a reliable engagement mechanism using cryptographic techniques.

5 **Digitalisation** Remote instruction Accelerate services Less paper, less stamps Time saver Anticipate every scenario Prove its legality to yours partners Less human relationships Phone and an email address required

#### What makes it legal ?

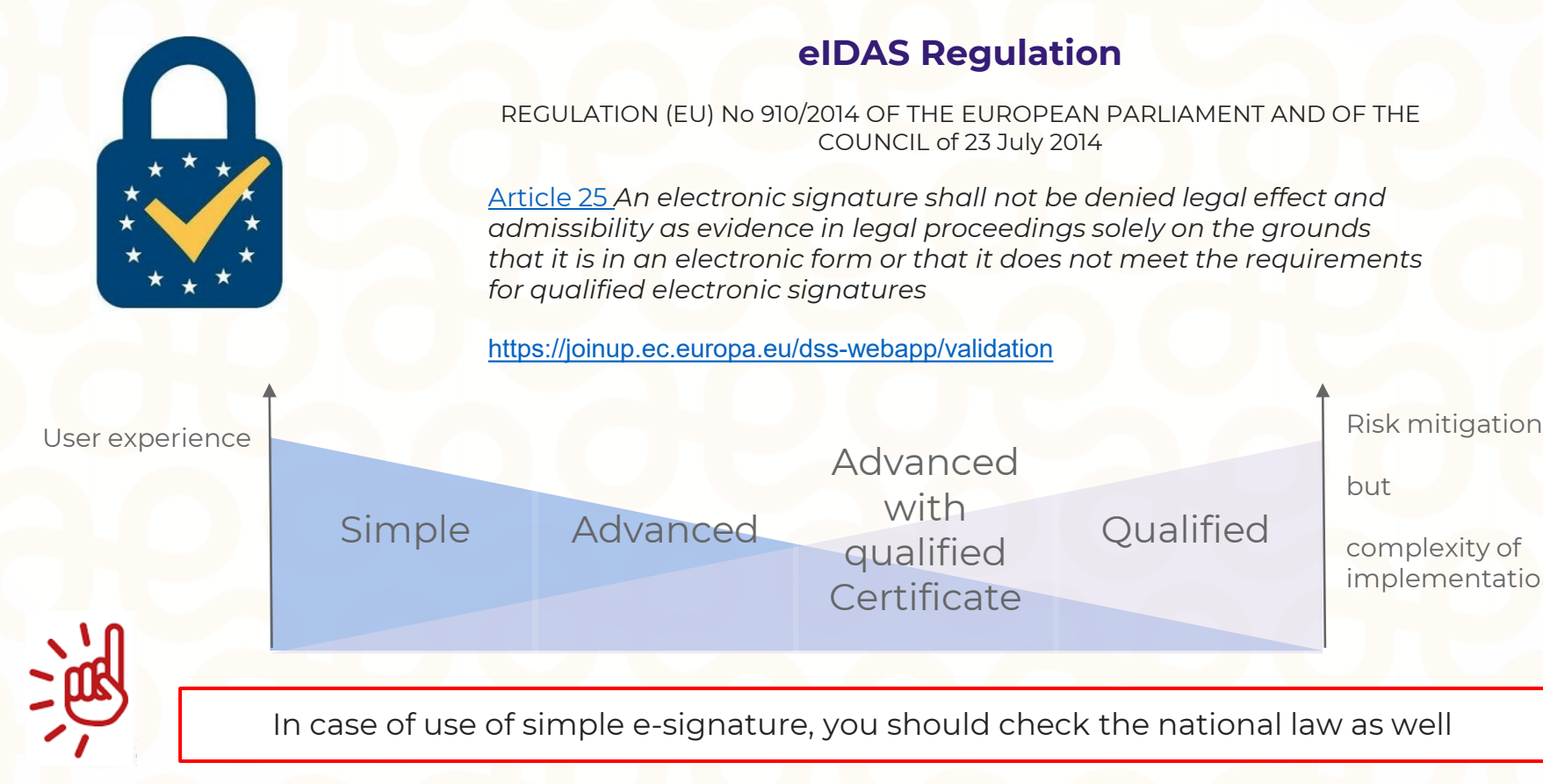

but

complexity of implementation

6

#### How does eSignature works at Adie Internal IS Meeting  $\odot$ **R** Personal details (first Collection and control of ID (face to face or name, last name, phone Get back personal videoconference) number, e-mail adress) details saved e-Signature provider portal **Granted** Loan Loan details in **Contracts** Decision New contact Appraisal Adie IS edition (Pdf) ¤⊙¢ meeting Signed Signed Initiate edocument Document + e-Signature Signature stored in EDM certificate collection stored system **a** 11 17 ن غ Dk A LJ レコ One Time Password is received on Get back personal Timestamping forbids any ulterior personal phone, which granted details modification of the document authentication Signatory checks appropriate legal Select appropriate Signed document and proofs are noticesscenario stored during 15 years adie

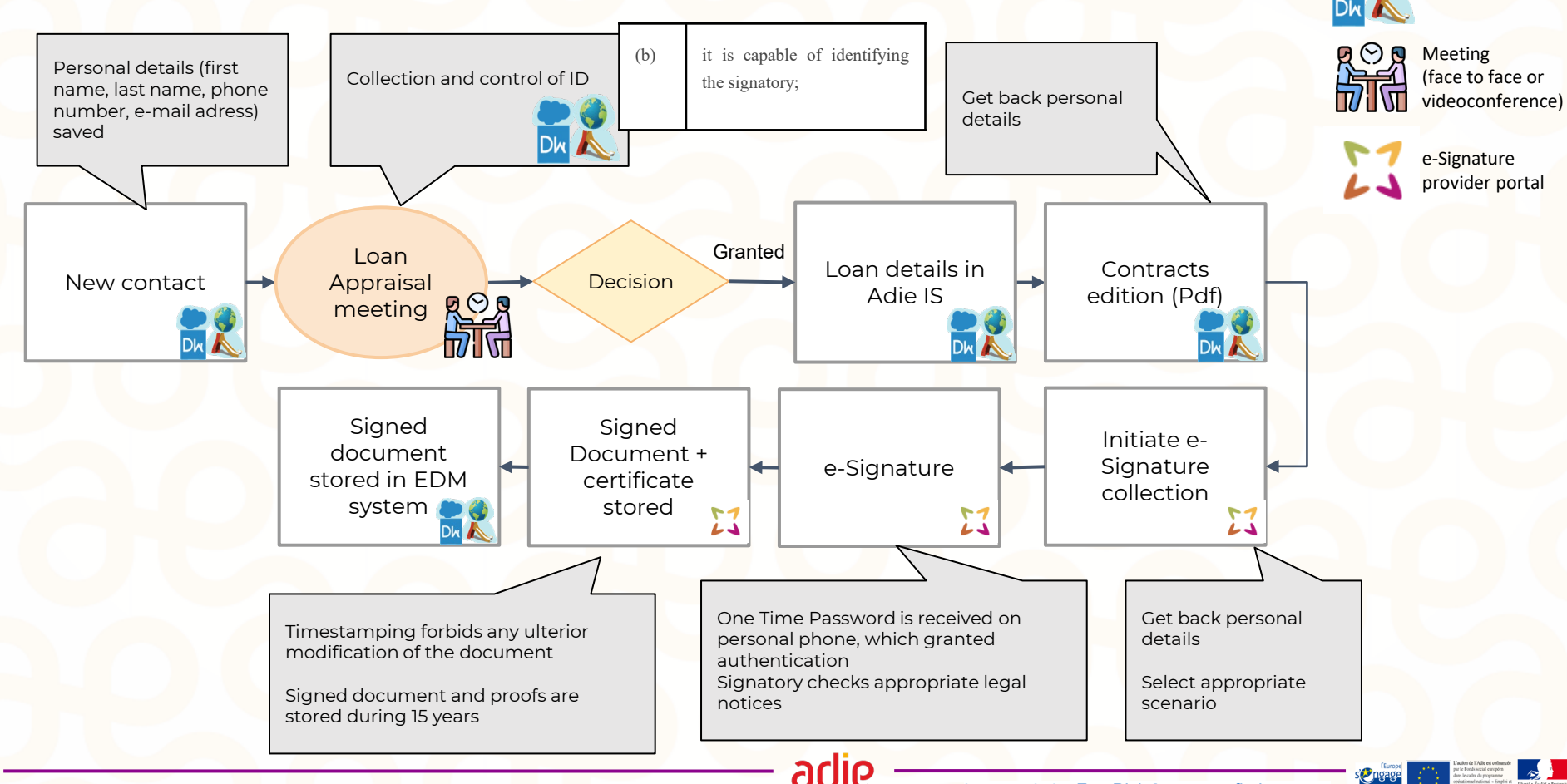

Icon made by [FreePick](https://www.flaticon.com/authors/freepik) from [www.flaticon.com](http://www.flaticon.com/)

Internal IS

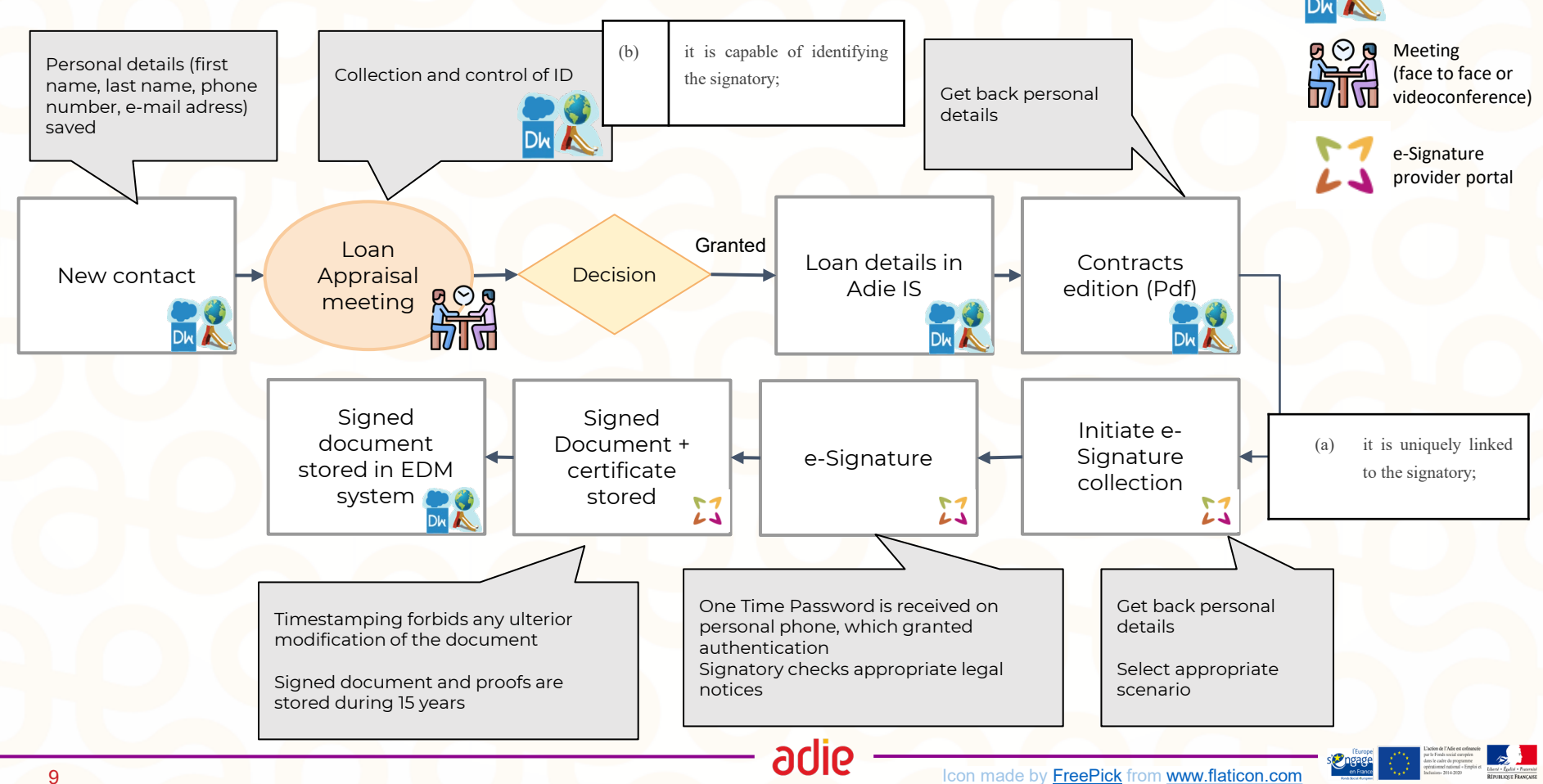

Internal IS

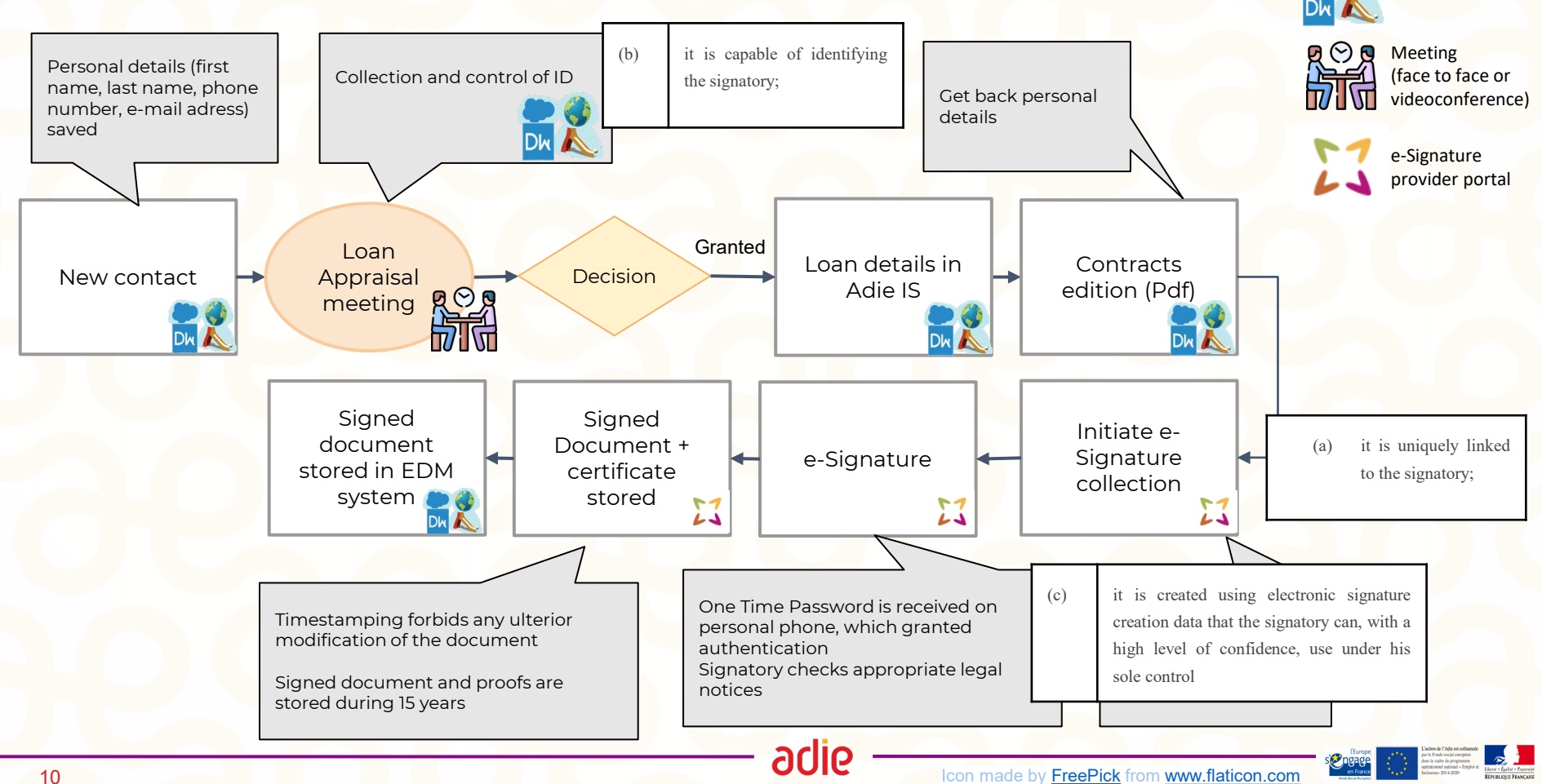

Internal IS

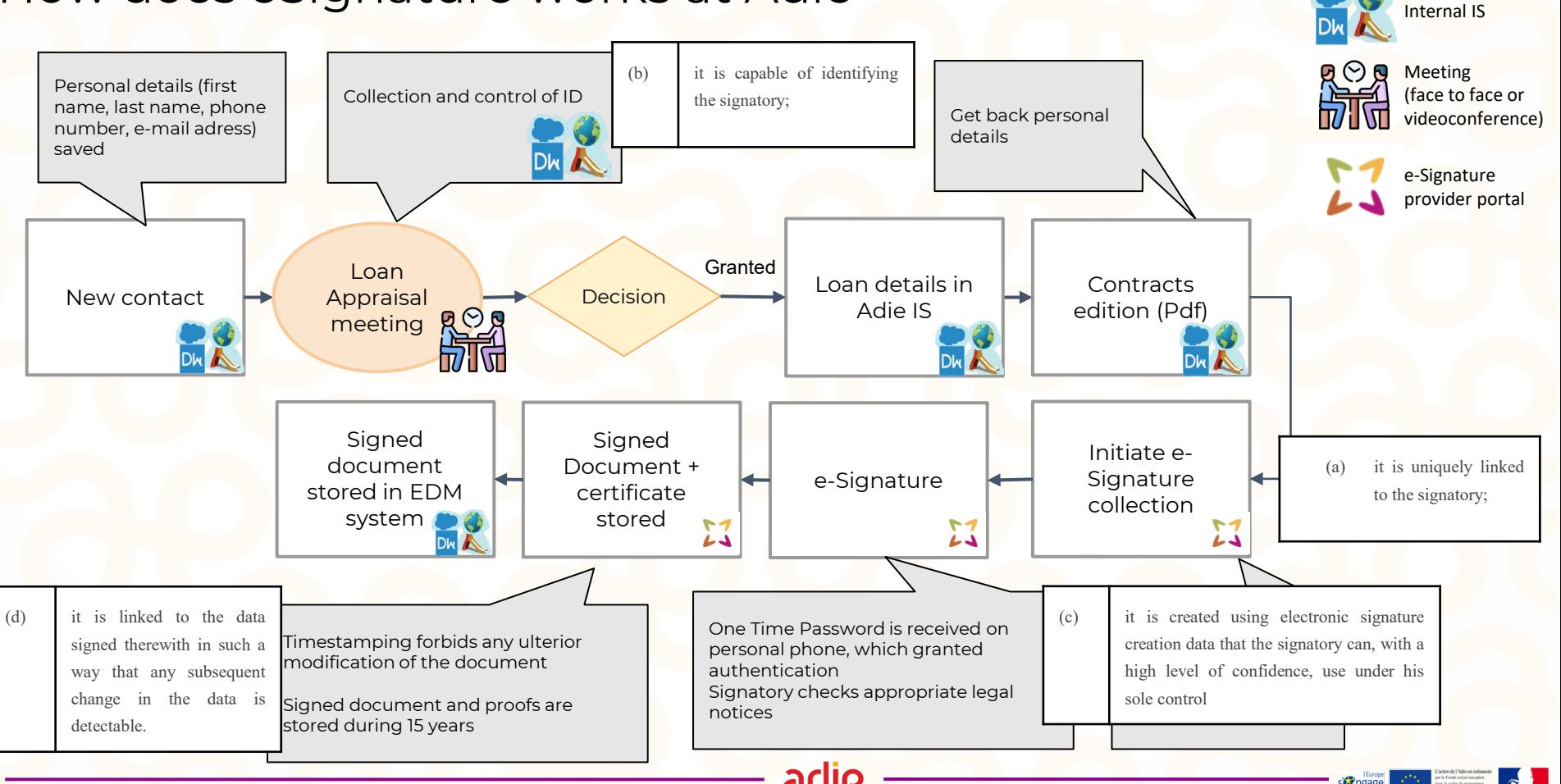

Icon made by [FreePick](https://www.flaticon.com/authors/freepik) from [www.flaticon.com](http://www.flaticon.com/)

con made by [FreePick](https://www.flaticon.com/authors/freepik) from [www.flaticon.com](http://www.flaticon.com/)

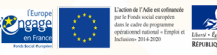

How to mitigate the risk when you don't meet the client ?

- ❏ Maintain a meeting with the person, if face to face is impossible, at least with videoconferencing to check the ID (the action can be subcontracted)
- ❏ Maintain a signature meeting to raise awareness about commitment required when contracting a micro-loan.
- ❏ Reinforce the ID documents checks
- ❏ Be sure all the personal details are stored safely in your data base

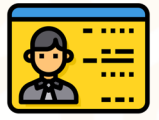

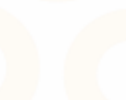

#### How to choose a eSignature provider ?

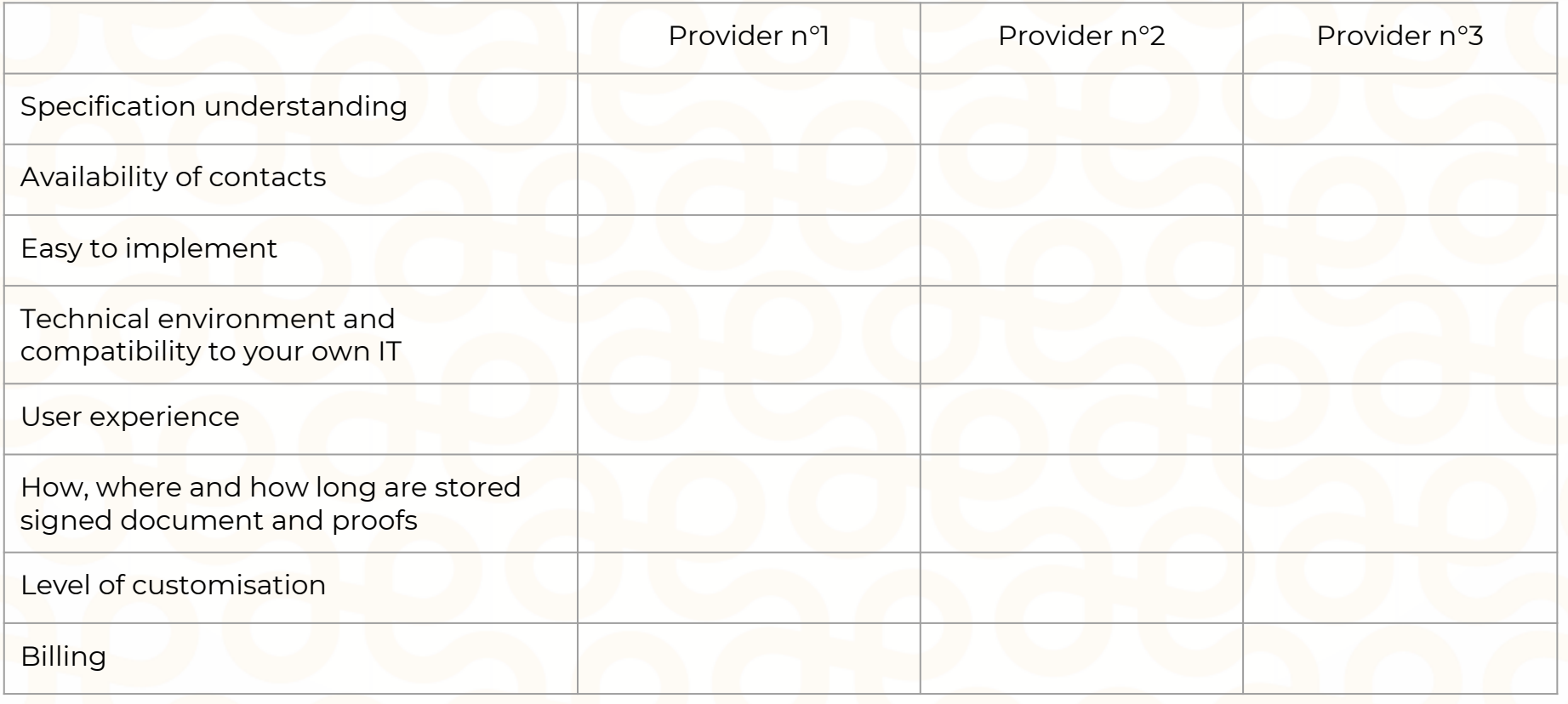

adie

#### Which steps to implement e-Signature ?

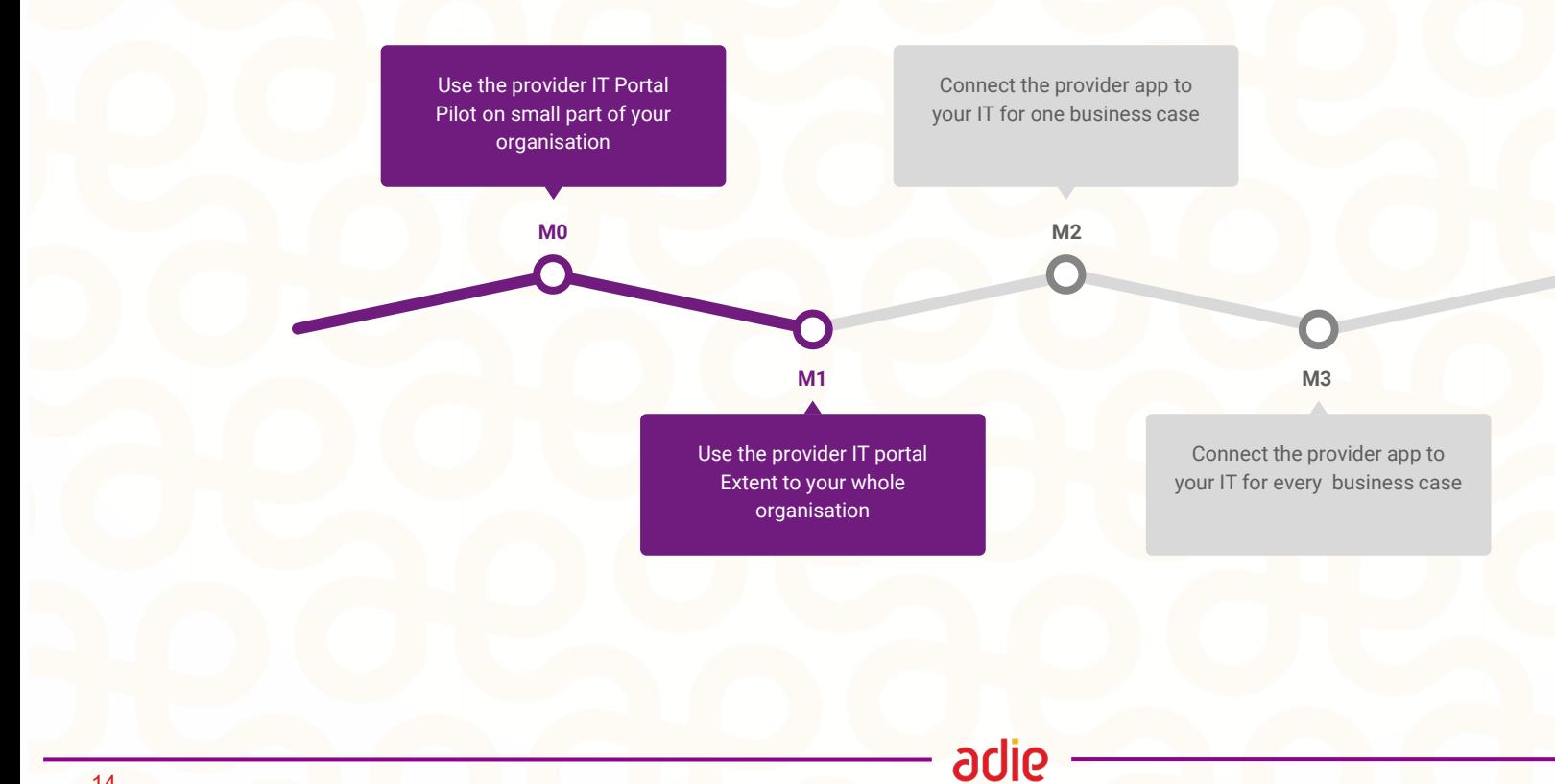

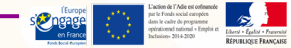

### REX after 2 months using eSignature

Satisfaction among loan officers :

**95,9 %**

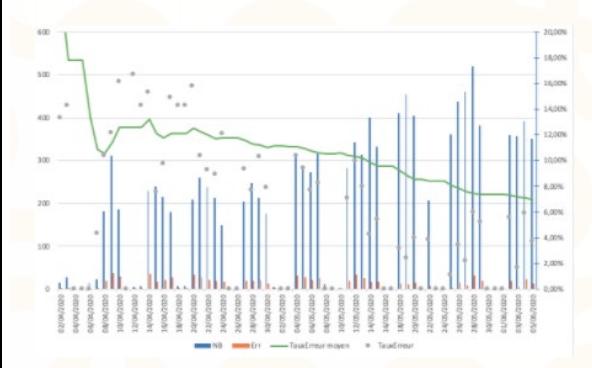

Our final customers learn quickly how to perform the signature It is so quick that it improves deeply our service

adie

The whole process is<br>really simple<br>the really simple after covid-19, when<br>ack to porn... back to normal, I intend<br>to continue at lintend to continue on using<br>Signature on using eSignature, even when<br>the customer the customer comes to<br>our office hocour office, because it is<br>really times really timesaving

## **Thank you for your attention**

adie

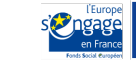

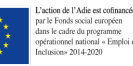

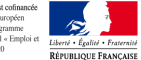